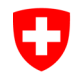

Schweizerische Eidgenossenschaft Confédération suisse Confederazione Svizzera Confederaziun svizra

Dipartimento federale di giustizia e polizia DFGP

**Ufficio federale di polizia fedpol** Prevenzione della criminalità e diritto Ufficio di comunicazione in materia di riciclaggio di denaro MROS

# **goAML: Domande frequenti (FAQ)**

Stato: settembre 2022 Versione: 5.1

# **Domande generali**

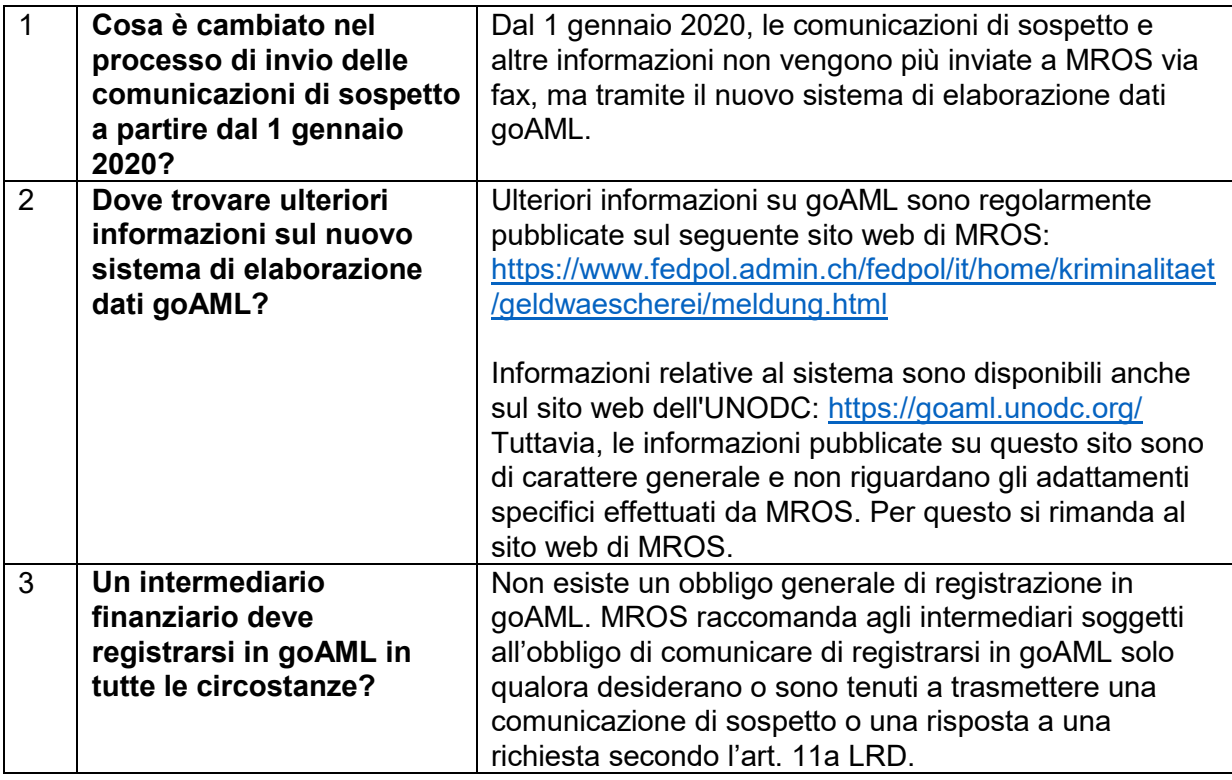

# **Registrazione in goAML**

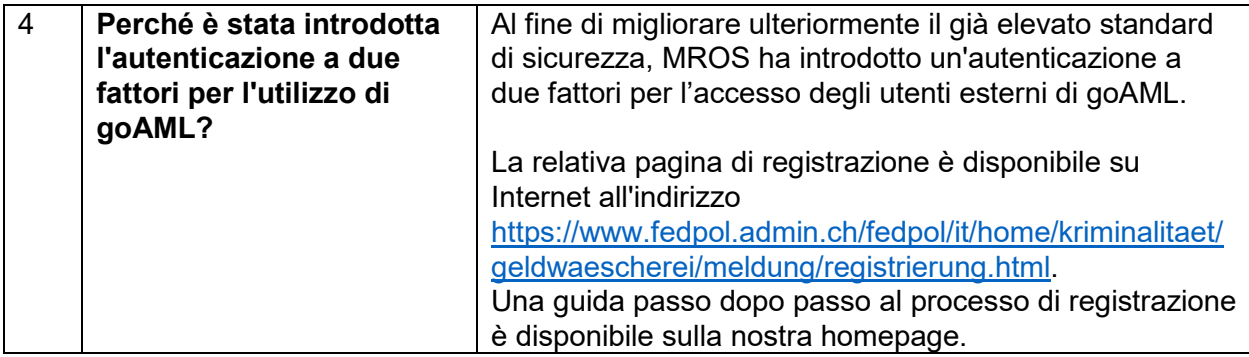

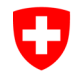

Dipartimento federale di giustizia e polizia DFGP

# **Ufficio federale di polizia fedpol**

Prevenzione della criminalità e diritto Ufficio di comunicazione in materia di riciclaggio di denaro MROS

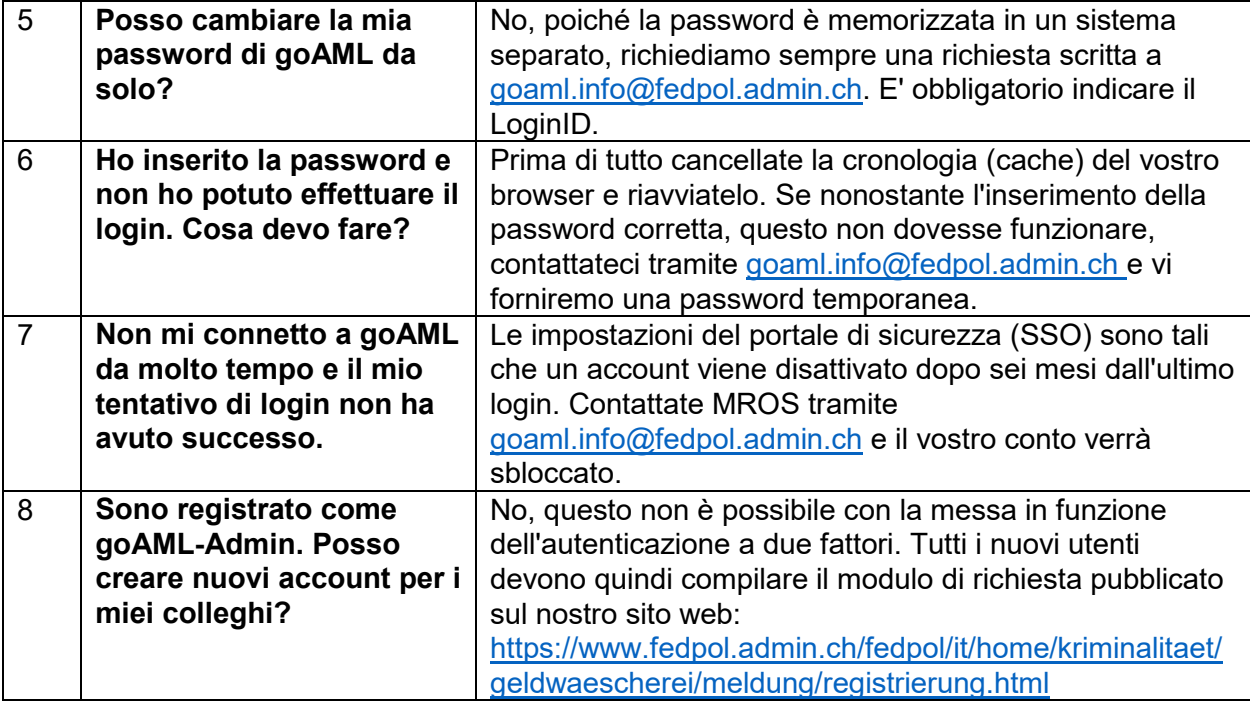

# **Requisiti tecnici e sicurezza dei dati**

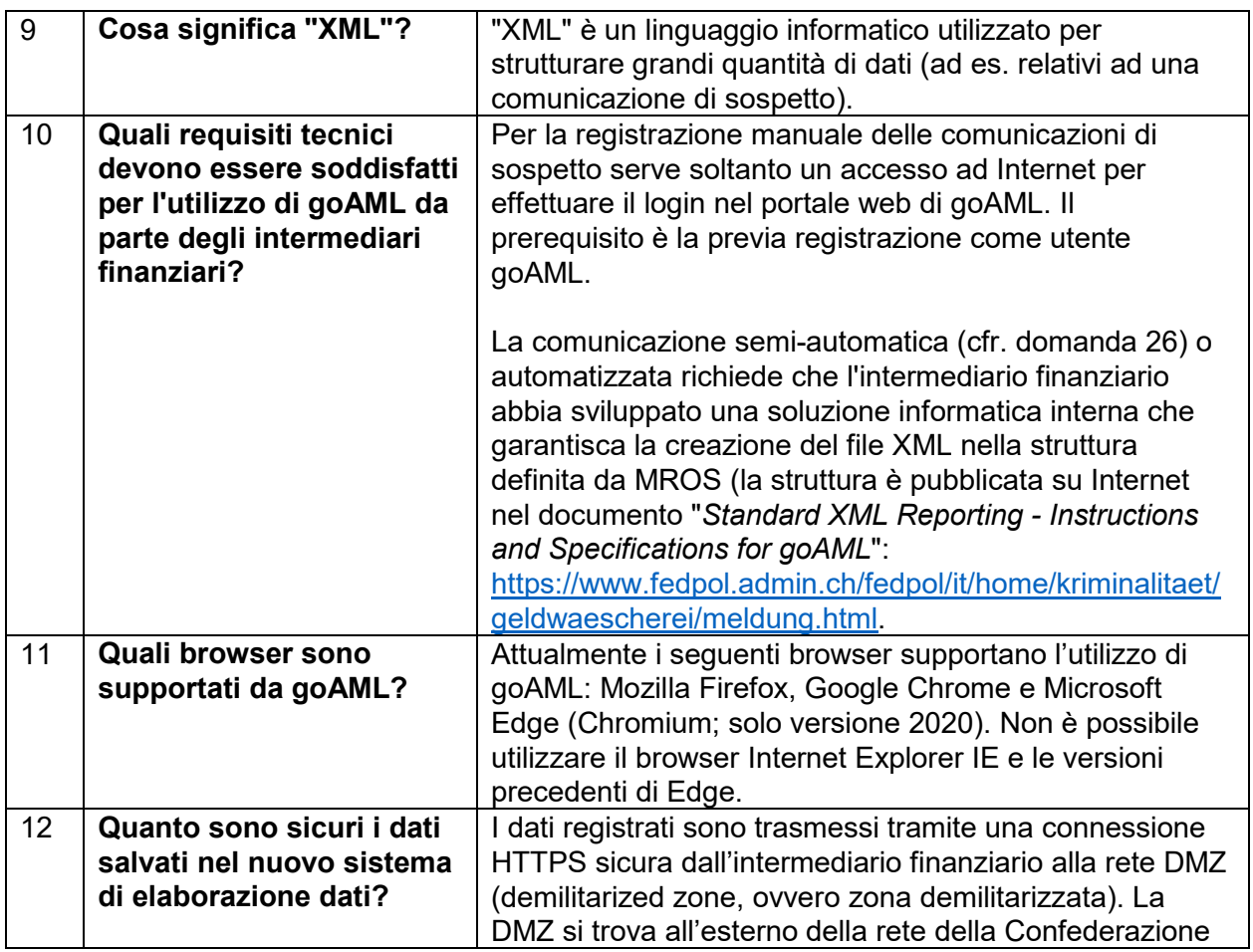

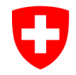

Schweizerische Eidgenossenschaft Confédération suisse<br>Confédération suisse<br>Confederazione Svizzera Confederaziun svizra

Dipartimento federale di giustizia e polizia DFGP

#### **Ufficio federale di polizia fedpol** Prevenzione della criminalità e diritto

Ufficio di comunicazione in materia di riciclaggio di denaro MROS

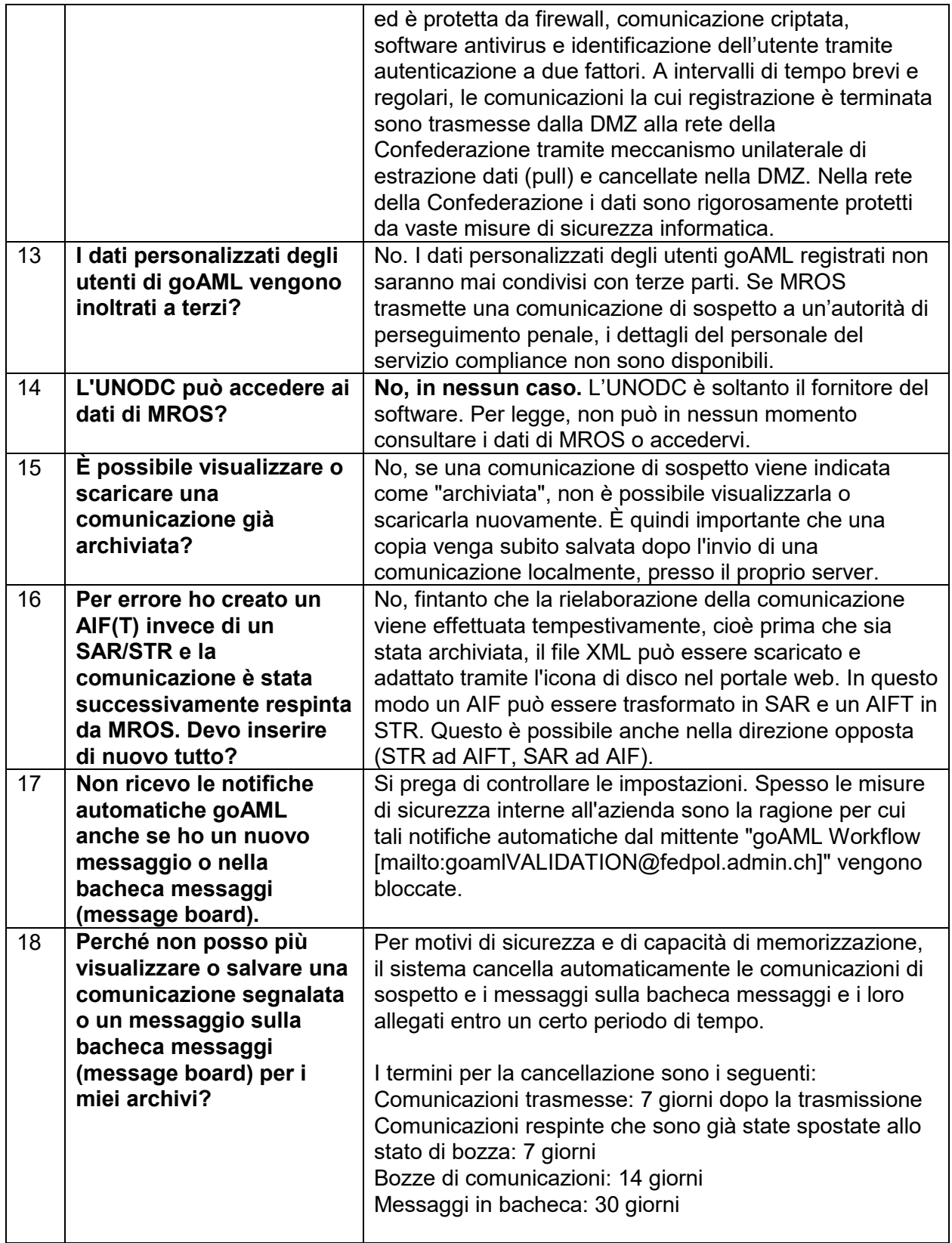

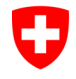

**Ufficio federale di polizia fedpol** Prevenzione della criminalità e diritto Ufficio di comunicazione in materia di riciclaggio di denaro MROS

## **Procedura di comunicazione**

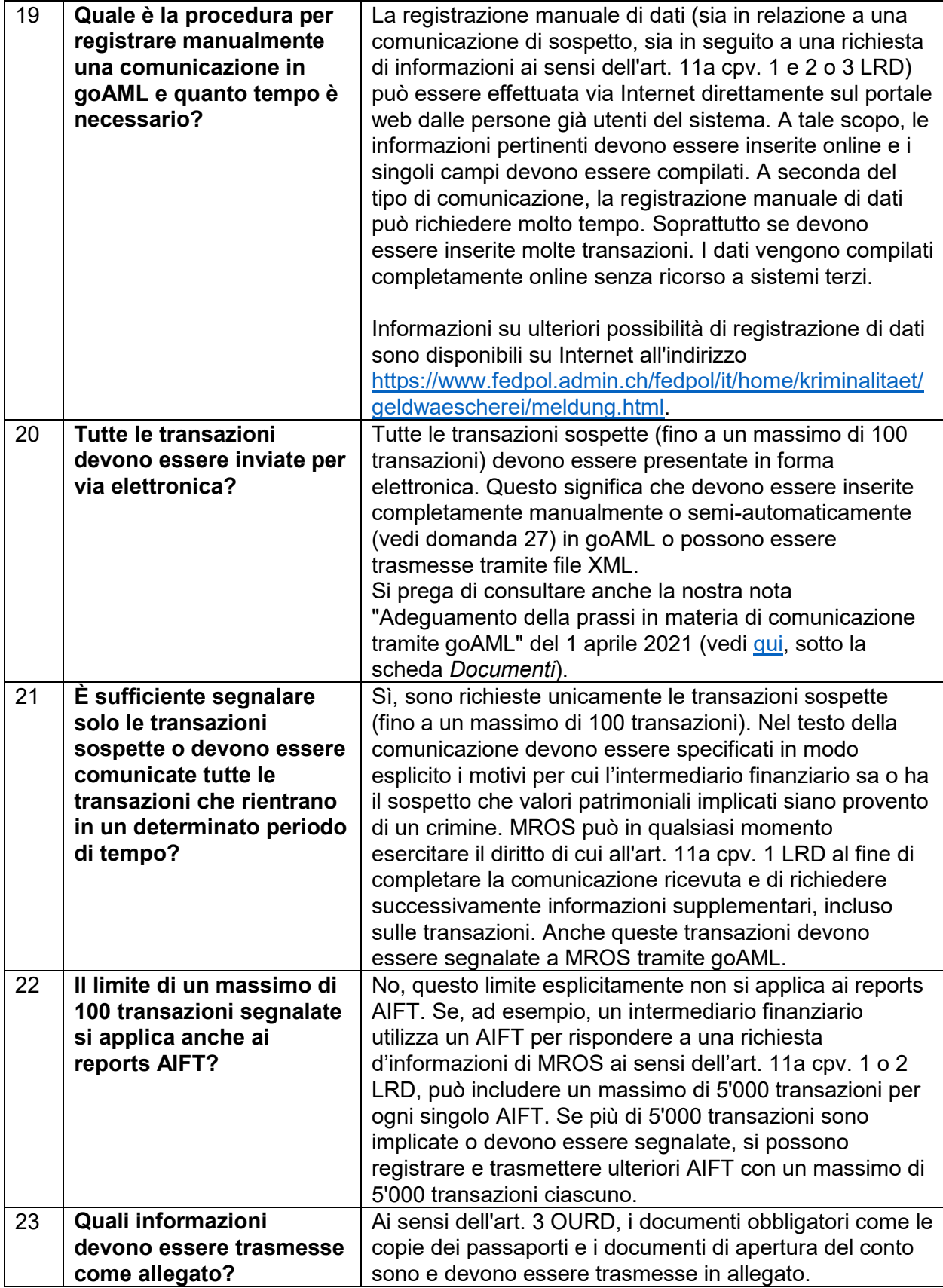

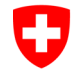

#### **Ufficio federale di polizia fedpol** Prevenzione della criminalità e diritto

Ufficio di comunicazione in materia di riciclaggio di denaro MROS

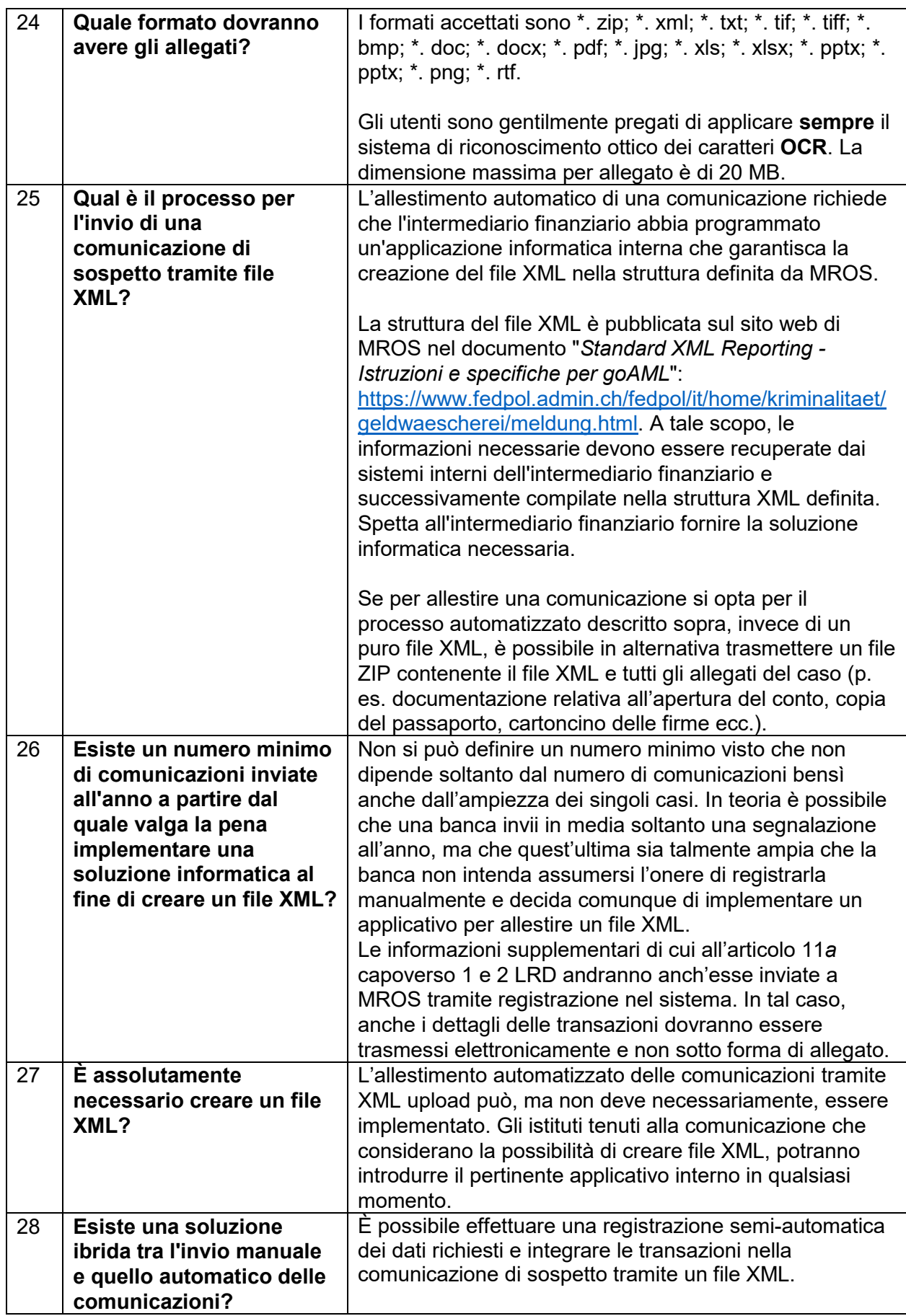

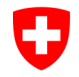

Schweizerische Eidgenossenschaft Confédération suisse Confederazione Svizzera Confederaziun svizra

> **notifica d'interruzione ai sensi dell'art. 9b LRD ricevo da MROS anche**

**una conferma di ricezione?** 

Dipartimento federale di giustizia e polizia DFGP

#### **Ufficio federale di polizia fedpol** Prevenzione della criminalità e diritto Ufficio di comunicazione in materia di riciclaggio di denaro MROS

I dati mancanti (campi contrassegnati in rosso; ad esempio la nazionalità della controparte) possono essere aggiunti manualmente, per cui le stesse informazioni devono essere inserite una sola volta e non per ogni transazione. Questa funzionalità consente di risparmiare tempo a quegli intermediari finanziari che non desiderano implementare la soluzione automatizzata ma che hanno un gran numero di transazioni da segnalare e che altrimenti dovrebbero inserirle tutte manualmente. Per poter utilizzare questa opzione, le transazioni del sistema bancario devono essere salvate in una forma strutturata e predefinita come file XML. Sotto il seguente link si trovano ulteriori informazioni sull' upload di transazioni nella scheda "Documenti": [https://www.fedpol.admin.ch/fedpol/it/home/kriminalitaet/](https://www.fedpol.admin.ch/fedpol/it/home/kriminalitaet/geldwaescherei/meldung.html) [geldwaescherei/meldung.html](https://www.fedpol.admin.ch/fedpol/it/home/kriminalitaet/geldwaescherei/meldung.html)  29 **Perché MROS insiste sull'invio completamente elettronico delle comunicazioni di sospetto?** La disponibilità elettronica dei dati consente a MROS di applicare opzioni di analisi di vasta portata valutando grandi quantità di dati in modo efficiente ed efficace. I dati possono essere collegati in modo automatico, i legami sono individuati con maggiore rapidità e sono raffigurati dal sistema, per esempio sotto forma di grafici. 30 **Come devono essere inseriti i numeri IBAN?** Si preferisce che le cifre che compongono il numero IBAN siano inserite una dopo l'altra senza spazi. Questo non solo facilita le ricerche successive, ma migliora anche la qualità dei dati del sistema. 31 **Come devo procedere in qualità di banca se devo comunicare l'interruzione di una relazione d'affari ai sensi dell'art. 9b LRD?** Le notifiche d'interruzione ai sensi dell'art. 9b LRD possono essere registrate durante una fase di transizione sia mediante notifica tramite message board (mailbox) nel portale web goAML, sia mediante un tipo di segnalazione specifico (CANCL o CANCT), sempre nel portale web goAML sotto il menu "Nuove comunicazioni" (per le istruzioni vedere [qui\)](https://www.fedpol.admin.ch/fedpol/it/home/kriminalitaet/geldwaescherei/meldung.html). 32 **Dopo l'invio di una**  No, in nessuna delle due opzioni di notifica di cui al punto

> 31 l'intermediario finanziario segnalante riceve una conferma di ricezione da parte di MROS. I dati di trasmissione registrati nel portale web goAML (notifica tramite message board -> vedi schermata nelle istruzioni

CANCL/CANCT -> stato "Processed") sono considerati

MROS si riserva il diritto di respingere le segnalazioni d'interruzione registrate in modo errato o incompleto per

di cui sopra; notifica tramite segnalazione

una prova dell'avvenuta trasmissione a MROS.

sottoporle a revisione all'intermediario finanziario.

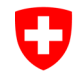

Dipartimento federale di giustizia e polizia DFGP

**Ufficio federale di polizia fedpol** Prevenzione della criminalità e diritto Ufficio di comunicazione in materia di riciclaggio di denaro MROS

### **Responsabilità**

Sebbene le autorità federali prendano tutte le dovute precauzioni per assicurare l'accuratezza delle informazioni pubblicate, nessuna garanzia può essere data per quanto riguarda l'accuratezza, la precisione, l'attualità, l'affidabilità o la completezza di queste informazioni.

Le autorità federali si riservano espressamente il diritto di modificare, cancellare o non pubblicare temporaneamente, in tutto o in parte, i contenuti senza preavviso.

Sono escluse le rivendicazioni di responsabilità nei confronti delle autorità federali per danni materiali o immateriali derivanti dall'accesso o dall'uso o dal mancato uso delle informazioni pubblicate, dall'uso improprio del collegamento o da difetti tecnici.